## HelioScope to Xendee Converter

Maximize the potential of your photovoltaic (PV) system performance data with our 'HelioScope to Xendee Converter'. This tool is expertly crafted to seamlessly transition your data from HelioScope's detailed output files into Xendee's robust analytical environment. With the ability to upload either a single hourly HelioScope CSV output file or a ZIP file containing multiple outputs, the converter ensures your data is transformed into a standardized single-column time series performance file, expressed in kWac or kWdc nameplate capacity.

## How to Use

- 1) To begin, navigate to the HelioScope to Xendee Converter page.
- 2) Click 'Choose File' to upload a HelioScope output file in CSV format or a ZIP file containing multiple HelioScope output files.
  - a. For guidance, you can download a sample HelioScope output file by clicking 'Download a Sample HelioScope output file'.
  - b. For a general inquiry regarding a HelioScope output file, please visit through this link: https://help-center.helioscope.com/hc/en-us/articles/8536799301523-Hourly-Production-Report-CSV.
- 3) After selecting your file(s), click the 'Convert HelioScope Data' button to initiate the conversion. The converted file will be automatically downloaded as a ZIP folder.

| elioScope Converter                                                                                             |             |                                    | c   | D                        | E                             | F                   | G           | н        |
|----------------------------------------------------------------------------------------------------|-------------|------------------------------------|-----|--------------------------|-------------------------------|---------------------|-------------|----------|
|                                                                                                    | 1 hour_inde | x timestamp                        |     | direct_normal_irradiance | diffuse_horizontal_irradiance | dry_bulb_temperatur | re windspee | d albedo |
| ad a single HelioScope output file (.csv) or a ZIP file that contains one or                                    | 2           | 1 1/1/2005 0:00                    |     |                          | 5 0                           | 0 10.               |             | 79 0     |
|                                                                                                    | 3           | 2 1/1/2006 1:00                    |     | 1                        |                               | 0 10.               |             |          |
| HelioScope output files. The uploaded data will be converted into the a                                         | 4           | 3 1/1/2006 2:00                    |     |                          |                               |                     | 0.5 5.0     |          |
|                                                                                                    | 5           | 4 1/1/2006 3:00                    |     |                          | 0                             | 0 10.               |             |          |
| e-column time series performance file in kWac / kWdc nameplate. For                                             | 6           | 5 1/1/2006 4:00<br>6 1/1/2006 5:00 |     |                          |                               | 0 10/               |             |          |
|                                                                                                    | 7           |                                    |     |                          | 3                             |                     | 0.4 6.8     |          |
| mation on how to generate a HelioScope output file, refer to: <u>HelioScope</u>                                 | 0           | 7 1/1/2006 6:00<br>8 1/1/2006 7:00 |     |                          |                               | 0 10.               |             |          |
|                                                                                                    | 9           | 9 1/1/2006 8:00                    |     |                          |                               | 3 10.               |             |          |
| Docs: Hourly Production Report CSV.                                                                             | 10          | 10 1/1/2006 9:00                   |     |                          |                               | 8 11.               |             |          |
|                                                                                                    | 12          | 1/1/2005 10:00                     |     |                          |                               | 7 11.               |             |          |
|                                                                                                    | 13          | 1/1/2006 11:00                     |     |                          | 7                             | 9 12/               |             |          |
| nload a Sample HelioScope output file                                                                           | 14          | 13 1/1/2006 12:00                  |     |                          | 13                            |                     |             |          |
|                                                                                                    | 15          | 14 1/1/2006 13:00                  | 87  |                          |                               |                     |             | 17       |
|                                                                                                    | 16          | 15 1/1/2006 14:00                  | 206 | 13                       | 10                            | 0 12.               | .21 9.8     | 37       |
|                                                                                                    | 17          | 16 1/1/2006 15:00                  | 71  |                          | 7                             | 3 12/               | .04 9.7     | 34       |
| Scope Data                                                                                                    | 18          | 17 1/1/2006 16:00                  | 12  |                          | 1                             | 2 11.               | .87 9.8     | 34       |
|                                                                                                    | 19          | 18 1/1/2006 17:00                  | 0   |                          |                               | 0 11.               | .07 9.8     | 34       |
| The second second second second second second second second second second second second second second second se | 20          | 19 1/1/2006 18:00                  | 0   |                          | ) (                           | 0 10.               | 26 2.6      | 56       |
| ose File No file chosen                                                                                         | 21          | 20 1/1/2006 19:00                  |     |                          |                               |                     | .46 2.6     |          |
|                                                                                                    | 22          | 21 1/1/2006 20:00                  |     |                          | 0 0                           |                     | .72 2.6     |          |
|                                                                                                    |             | 22 1/1/2006 21:00                  |     |                          |                               |                     | .97 1.1     |          |
|                                                                                                    | 24          | 23 1/1/2006 22:00                  |     |                          |                               | 0 10.               |             |          |
|                                                                                                    | 25          | 24 1/1/2005 23:00                  |     |                          |                               |                     | 0.2 1.1     |          |
| nvert HelioScope Data                                                                                           | 1941        | 1/3/3006.0-00                      |     |                          |                               | n 10                | 17 25       | -91      |

The uploaded data will be formatted into a single-column performance file compatible with Xendee as shown in the image below.

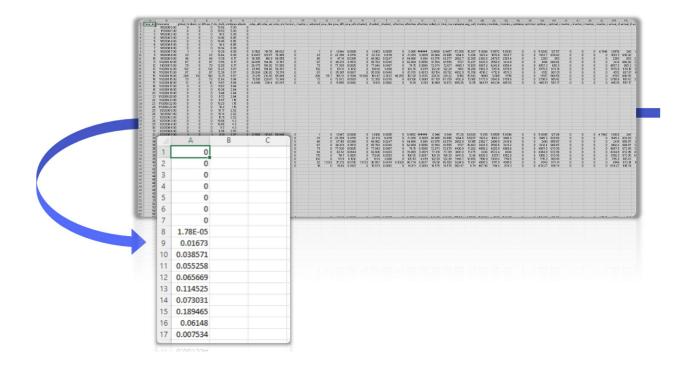